# **FORUMCIV. Nit: 900.123.702-5**

#### **ESTADO DE SITUACIÓN FINANCIERA COMPARATIVOS GRUPO II (NIIF) CIFRAS AL 31 DE DICIEMBRE DE 2022 Y 2023**

**(En pesos colombianos)**

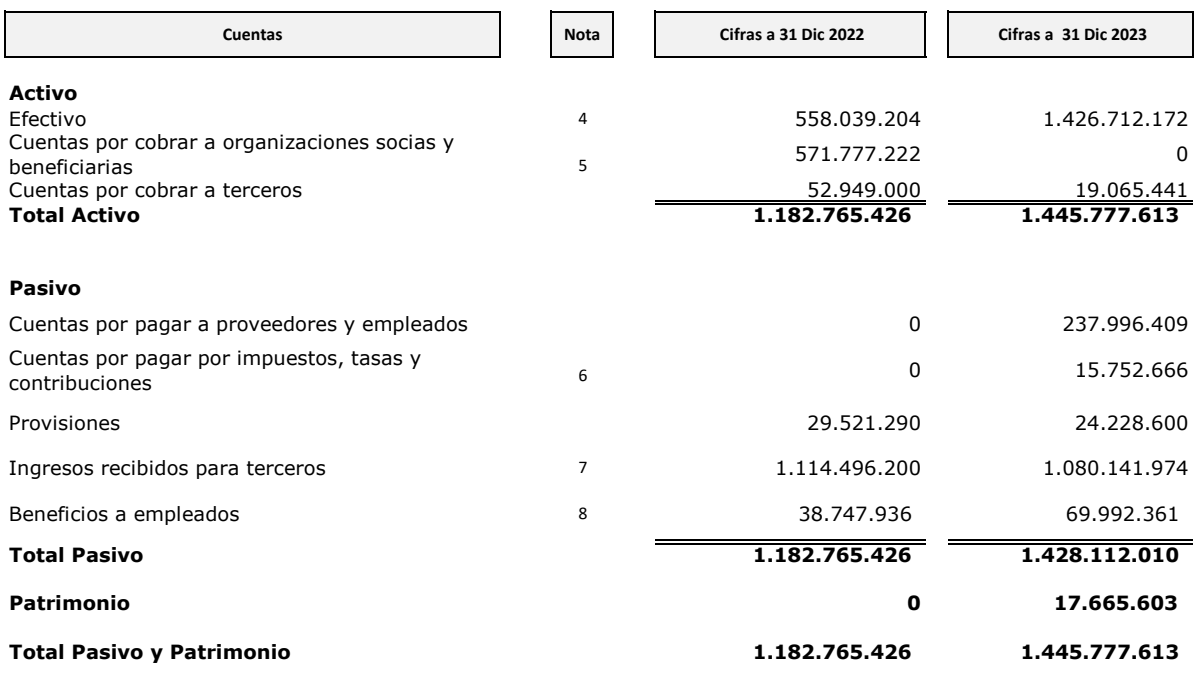

Representante Legal Contadora Pública Contadora Pública C.C 80.505.031 T.P 214.695-T

**CARLOS CARDENAS ANGEL JENNY LILIANA SILVA CUBIDES**

thuy Suit

# **FORUM CIV**

#### **ESTADO DE RESULTADOS Y ACTIVIDADES COMPARATIVOS INTEGRAL GRUPO II (NIIF) CIFRAS AL 31 DE DICIEMBRE DE 2022 y 2023**

**(En pesos colombianos)**

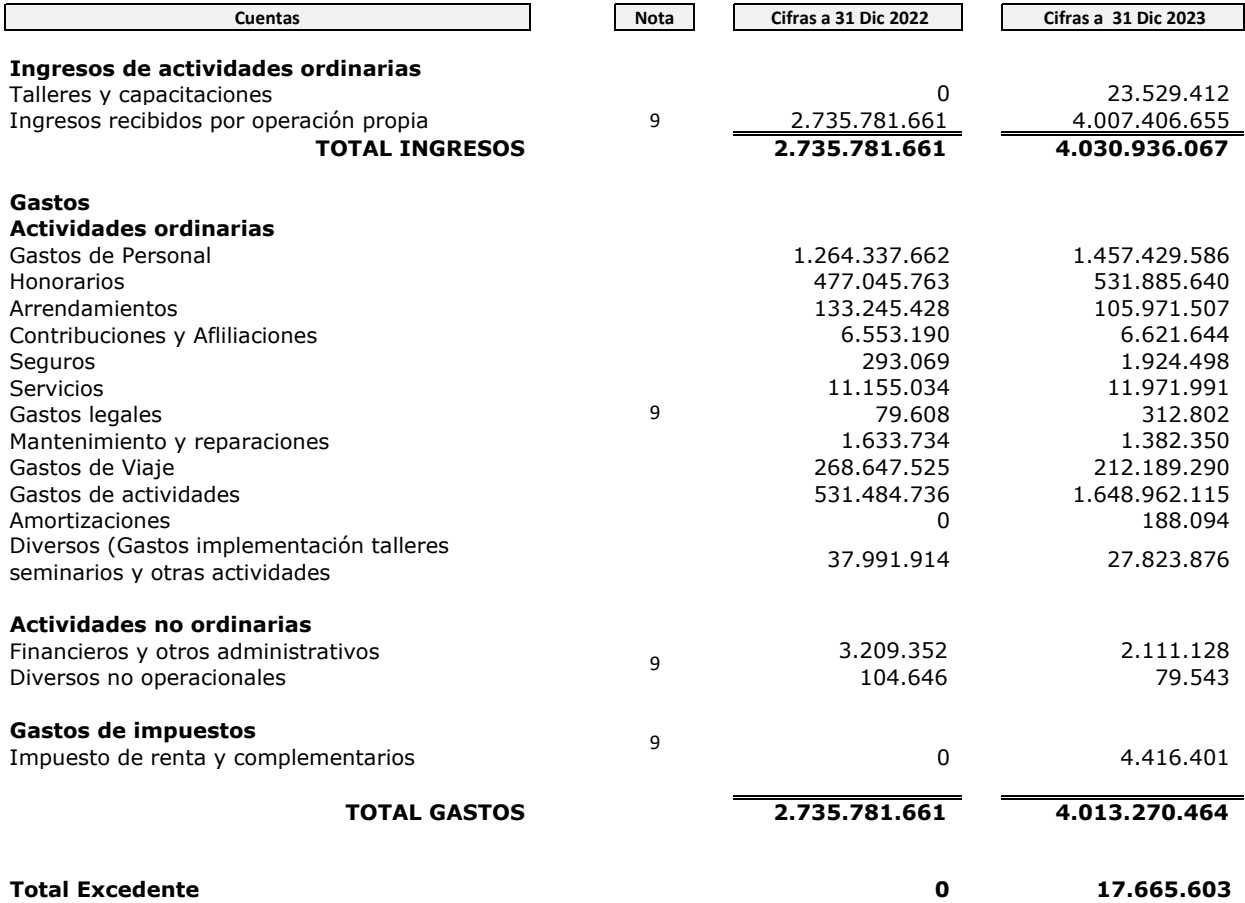

Representante Legal de Contadora Pública Contadora Pública Contadora Pública Contadora Pública Contadora Pública Contadora Pública Contadora Pública Contadora Pública Contadora Pública Contadora Pública Contadora Pública C  $C.C.80.505.031$ 

Uny Senc

**CARLOS CARDENAS ANGEL 1999**<br>Representante Legal **JENNY LILIANA SILVA CUBIDES**<br>Contadora Pública

#### **FORUM CIV. ESTADO DE FLUJOS DE EFECTIVO COMPARATIVOS GRUPO II (NIIF) (En pesos colombianos) CIFRAS AL 31 DE DICIEMBRE DE 2022 Y 2023 METODO INDIRECTO**

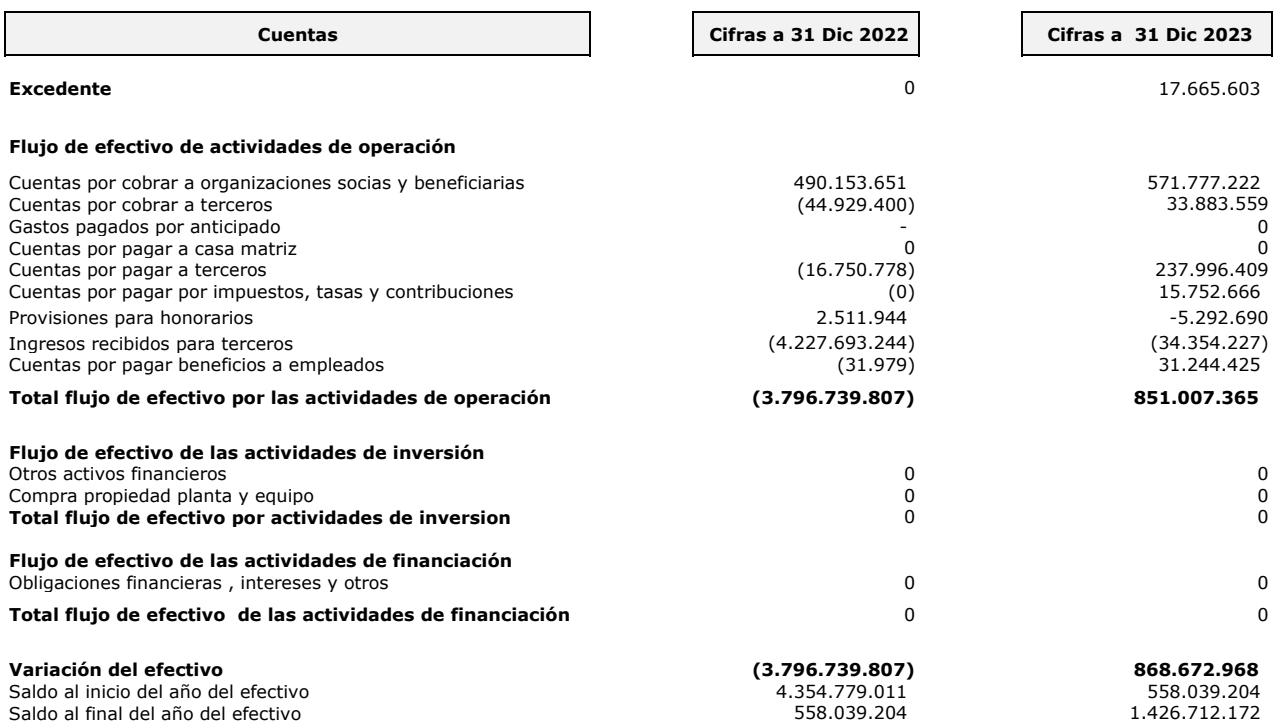

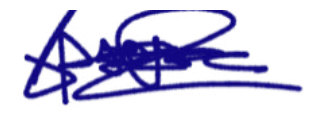

Representante Legal and Exercise Contadora Pública Contadora Pública Contadora Pública Contadora Pública Conta<br>
C.C 80.505.031 **C.C 80.505.031**  $C.C.80.505.031$ 

◯

**CARLOS CARDENAS ANGEL 1999**<br>Representante Legal **Contadora Pública** Contadora Pública Contadora Pública

#### **Nit: 900.123.702-5 ESTADO DE CAMBIOS EN EL FONDO SOCIAL COMPARATIVO NIIF (GRUPO II) CIFRAS AL 31 DE DICIEMBRE DE 2022 Y 2023 (En pesos colombianos)**

**Saldo al 31 de diciembre de 2022 0 0 0 0 0** Asignaciones permanentes 0 0 0 0 **0** Aumento o disminución de valorización de activos 0 0 0 0 **0** Excedentes (Pérdida) del ejercicio 0 0 17.665.603 0 **17.665.603** Excedentes de ejercicios anteriores 0 0 0 0 **0 Saldo al 31 de diciembre de 2023 0 0 17.665.603 0 17.665.603 Excedentes Acumulados Total Detalle Valorización de activos y recursos no reembolsables Asignaciones permanentes Excedentes o pérdidas del ejercicio**

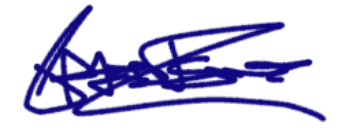

Representante Legal and European and Contadora Pública and Contadora Pública<br>C.C. 80.505.031 T.P 214.695-T

**CARLOS CARDENAS ANGEL JENNY LILIANA SILVA CUBIDES** T.P 214.695-T

# Verificación

Transacción 09222115557510821469

# Documento

Estados Financieros Forumciv 2023 Documento principal 4 páginas Comenzado el 2024-02-15 22:58:46 CET (+0100) por Anyela Téllez Cañón (ATC) Finalizado a las 2024-02-15 23:56:35 CET (+0100)

# Iniciador

#### Anyela Téllez Cañón (ATC)

ForumCiv Nº reg. de empresa 802400-7620 anyela.tellez@forumciv.org +573204140776

# Firmantes

Carlos Francisco Cárdenas Ángel (CFCÁ) carlos.cardenas@forumciv.org

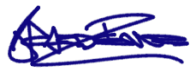

Firmado 2024-02-15 23:56:35 CET (+0100)

Jenny Liliana Silva (JLS) jennylilianasilva@gmail.com

Firmado 2024-02-15 23:13:00 CET (+0100)

Esta verificación fue emitida por Scrive. La información en cursiva ha sido verificada de manera segura por Scrive. Para obtener más información/datos sobre este documento, consulte los archivos adjuntos ocultos. Utilice un lector de PDF como Adobe Reader que pueda mostrar archivos adjuntos ocultos. Tenga en cuenta que, si se imprime el documento, la integridad de dicha copia impresa no se puede verificar y que una impresión básica carece del contenido de los archivos adjuntos ocultos. La firma digital (sello electrónico) garantiza que la integridad de este documento, incluidos los archivos adjuntos ocultos, pueda demostrarse matemáticamente e independientemente de Scrive. Para su comodidad, Scrive también proporciona un servicio que le permite verificar automáticamente la integridad del documento en: https://scrive.com/verify

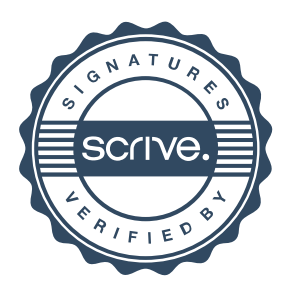

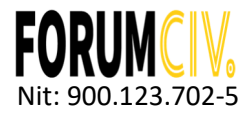

# RESUMEN DE POLITICAS CONTABLES, NOTAS A LOS ESTADOS FINANCIEROS COMPARATIVAS Y REVELACIONES PRINCIPALES

Ejercicio terminado al 31 de diciembre de 2022 y 31 de diciembre de 2023

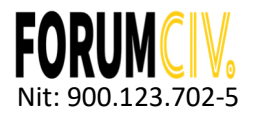

# Contenido

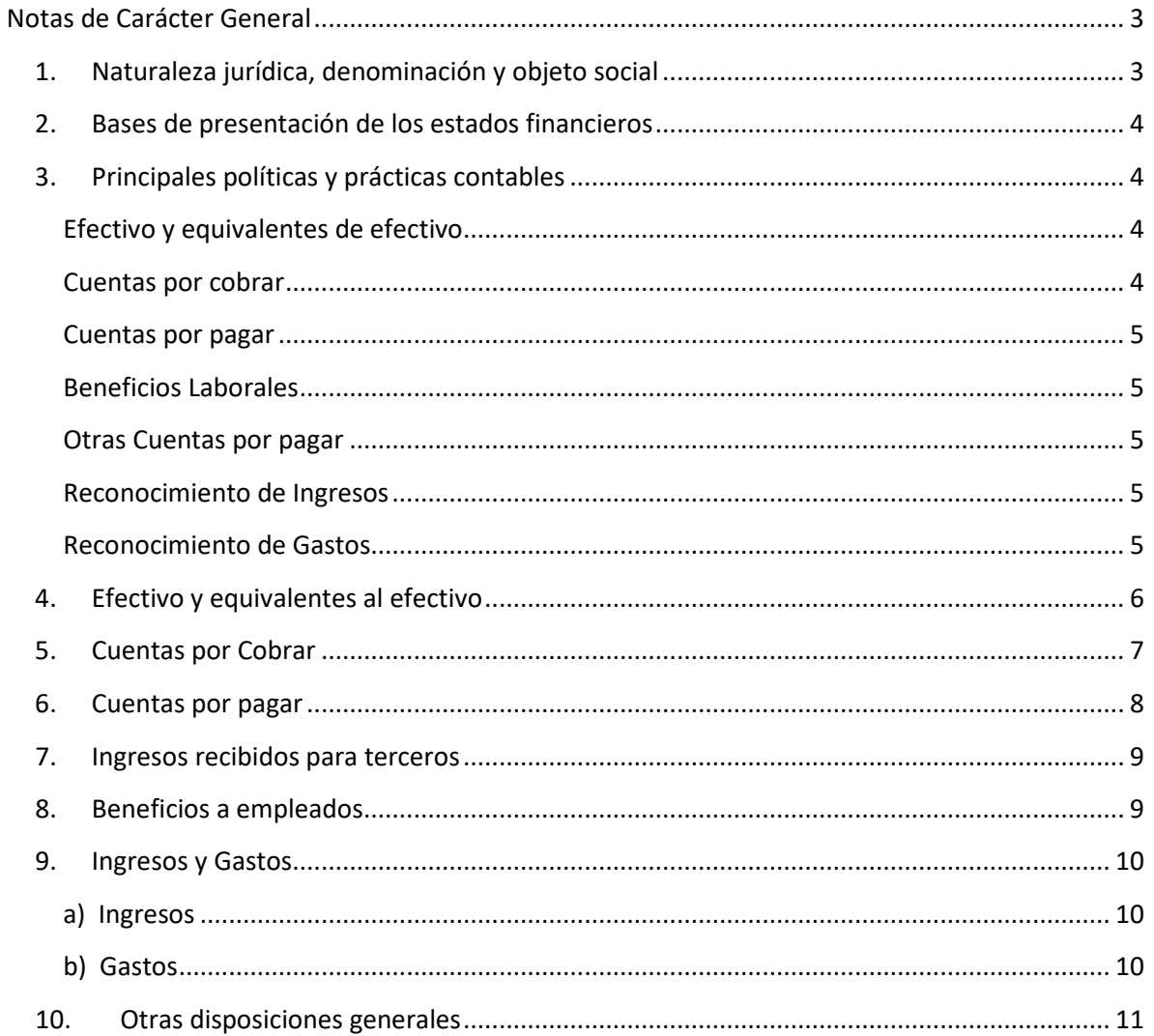

ane.

Transacción 0922211555751082147

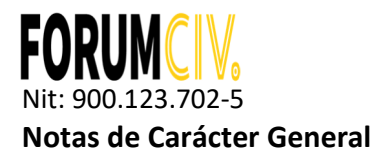

#### **1. Naturaleza jurídica, denominación y objeto social**

**FORUMCIV** es una organización no gubernamental, conformada por más de 140 organizaciones de la sociedad civil de Suecia. Entre estas organizaciones se encuentran movimientos populares con varios miles de socios activos hasta organizaciones locales pequeñas basadas exclusivamente en el trabajo voluntario de sus miembros. Su denominador común es el trabajo de cooperación internacional al igual que la información y la formación de la opinión pública sobre temas globales.

**FORUMCIV** de acuerdo a sus estatutos consignados en su oficina principal en Estocolmo Suecia, es un organismo de cooperación, sin vínculos políticos ni religiosos y sin fines de lucro. Su principal objetivo es lograr un mundo justo y sostenible donde todas las personas que han sido marginalizadas tengan el poder para generar cambios y exigir sus derechos.

**FORUMCIV** cuenta con oficinas en Camboya, Kenia, Lituania, Liberia y Colombia. Nuestras operaciones se realizan en asociación con organizaciones locales consolidadas dentro de sus comunidades. Forumciv también es la encargada de canalizar los fondos de desarrollo de la ASDI (Agencia Sueca para el Desarrollo Internacional) hacia otras organizaciones suecas de la sociedad civil y administra recursos de otros donantes como la Delegación de la Unión Europea por medio de convenios de cooperación internacional. Forumciv enfoca su trabajo a tres perspectivas de desarrollo: a) Sensibilidad al conflicto y acción sin daño, b) Medio ambiente y cambio climático y c) Igualdad de género.

En relación a su registro legal**, FORUMCIV** es una asociación sin ánimo de lucro, con sede y domicilio principal en Estocolmo – Suecia, reconocida por la Dirección Nacional Suecia de Asuntos Fiscales, bajo el número 802400-7260 desde el primero (1) de Julio del año mil novecientos noventa y cinco (1995).

En Colombia fue reconocida mediante la Resolución Número 3089, de diciembre seis (06) de dos mil seis (2006), emanada por el Ministerio del Interior y de Justicia como una ENTIDAD EXTRANJERA SIN ANIMO DE LUCRO con apoderado en Colombia, además registrada en Cámara y Comercio bajo No S0042315 del seis (06) de Junio de dos mil doce (2012) donde se consignan los estatutos y actas respectivas de Forumciv.

A partir del diecinueve (19) del mes de mayo de dos mil veintitrés (2023), se otorga el presente poder general a favor de **CARLOS FRANCISCO CARDENAS ANGEL** con ciudadana colombiana, quien se identifica con cédula de ciudadanía No 80.505.031, para que pueda realizar todas y cada una de las gestiones inherentes al funcionamiento de la oficina de **FORUMCIV** en Colombia la cual se encuentra debidamente reconocida.

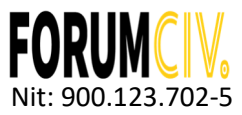

### **2. Bases de presentación de los estados financieros**

#### **Periodo Contable**

La organización realiza cortes anuales a 31 de diciembre de cada año para la presentación de estados financieros.

#### **Unidad de Medida**

La moneda usada por la organización para el reconocimiento y registro de los hechos económicos es el peso colombiano.

#### **Materialidad**

Un hecho económico es importante cuando debido a su naturaleza o cuantía pueden alterar significativamente las decisiones de los usuarios de la información al preparar los Estados Financieros. La materialidad fijada para la revelación a través de notas en los estados financieros es del 3% sobre el total de los activos para los rubros que integran el balance general y del 3% sobre los ingresos brutos para los rubros que conforman el estado de resultados.

### **3. Principales políticas y prácticas contables**

Para su oficina en Colombia, la preparación de estados financieros se hace con base en el Manual de Políticas Contables de **FORUMCIV** bajo NIIF para las PYMES (IFRS for SME siglas en inglés), normas emitidas por el Consejo de Normas Internacionales de Contabilidad (IASB -por sus siglas en inglés) y adoptadas en Colombia con la Ley 1314 de 2009, el Decreto 3022 de diciembre 27 de 2013.

Los estados financieros son consolidados por la oficina principal en Estocolmo Suecia y auditados por una firma auditora legalmente reconocida por el Gobierno Colombiano y a su vez una firma de auditoria reconocida internacionalmente.

#### **Efectivo y equivalentes de efectivo**

Para propósitos de preparación y presentación de los estados financieros se consideran equivalentes a efecto y equivalentes a los derechos exigibles con vencimiento inferior a un año.

#### **Cuentas por cobrar**

Las cuentas por cobrar se registran al costo. En **FORUMCIV** corresponden a los saldos dados a manera de anticipo a las organizaciones beneficiarias de los convenios de cooperación internacional, para ello se realizan contratos con todas las organizaciones con el fin de salvaguardar los recursos. Por lo general **FORUMCIV** no presenta deudas de difícil cobro.

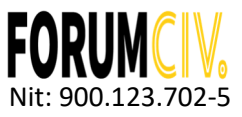

En esta categoría se encuentran los gastos pagados por anticipado, estos activos corresponden a gastos pagados por anticipado tales como contrato de arrendamiento, contrato mantenimiento de redes y tecnología y gastos pagados a empleados.

#### **Cuentas por pagar**

Las cuentas por pagar se registran al costo. **FORUMCIV** no tiene con cuentas por pagar mayores a 360 días debido a su naturaleza. Las obligaciones adquiridas están en el marco de los convenios/contratos de cooperación y donaciones que recibe, es decir, el riesgo es demasiado bajo para el incumplimiento. Para temas de pagos por impuestos, estos Representan el valor de carácter obligatorio en favor de la dirección de impuestos nacionales y secretaria de impuestos distritales. Valor determinado en las liquidaciones oficiales de impuestos. Comprende la retención en la fuente y la retención de industria y comercio.

#### **Beneficios Laborales**

Las obligaciones laborales se van reconociendo durante el año y liquidando de acuerdo a la normatividad colombiana.

#### **Otras Cuentas por pagar**

Corresponden a los valores reservados como obligaciones para gastos y contingencias cuya posibilidad de ocurrencia es cierta. El método usado de valoración es el costo.

#### **Reconocimiento de Ingresos**

Se entiende como ingreso todo recurso económico recibido y ejecutado directamente por **FORUMCIV** a través los convenios de cooperación y donaciones que son gestionados **para** la implementación de proyectos de carácter social en Colombia. También son ingresos los fondos recibidos desde la oficina principal de **FORUMCIV** en Suecia para la ejecución de proyectos sociales de carácter global. Son reconocidos de acuerdo a los contratos/convenios firmados donde se establecen las condiciones de pago para la transferencia de fondos. Una vez recibido el recurso se entiende como ingreso realizado.

Los demás recursos recibidos que son transferidos a **FORUMCIV** a través de convenios de cooperación y que luego son distribuidos a organizaciones sociales y co-partes serán reconocidos como "Ingreso Recibido para Terceros" por cuanto hacen parte del pasivo de la organización.

#### **Reconocimiento de Gastos**

**FORUMCIV** reconocerá como gasto toda salida de dinero en el desarrollo de su actividad principal dentro del marco de los proyectos de cooperación adquiridos y el mandato de los proyectos financiados por la oficina de **FORUMCIV** en Suecia.

Los gastos son clasificados en:

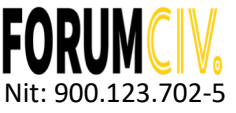

Gasto de ejecución: por la implementación de los proyectos de cooperación internacional y donaciones en Colombia. Los desembolsos a organizaciones beneficiarias son controlados a través de la cuenta de **"Ingreso recibido para terceros"** de acuerdo a los convenios firmados con cada una de ellas.

Gastos de administración y operación: Corresponde a los gastos de personal, Sueldos y salarios, comisiones, honorarios y servicios, mantenimiento, reparaciones, servicios públicos, arrendamientos, publicidad y propaganda, comunicación y transporte, seguros generales, servicios de aseo y cafetería, elementos de aseo y cafetería, en los que incurre la organización para el desarrollo de su objeto social en el periodo corriente con la parte administrativa.

Otros gastos: Corresponde a los gastos generados por los gastos financieros y conceptos no contemplados en las categorías anteriormente mencionadas.

#### **4. Efectivo y equivalentes al efectivo**

Corresponde a los saldos de las cuentas bancarias al 31 de diciembre de 2022 y 2023. Se confirmaron los saldos a esta fecha de corte, por medio de las conciliaciones, el movimiento contable, los extractos bancarios y la certificación bancaria emitida por el Banco ITAU.

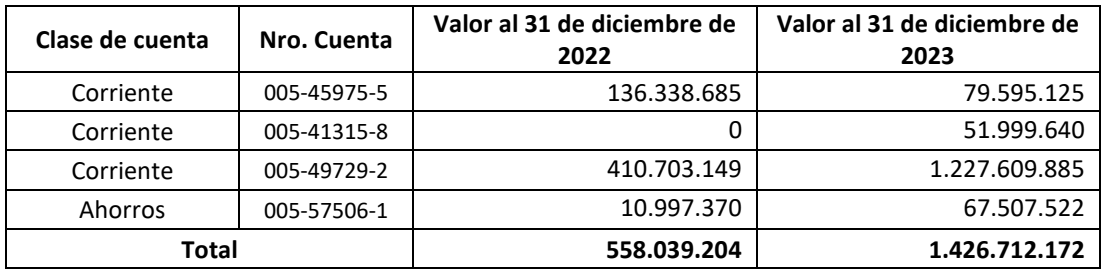

A continuación, se detallan los saldos de las cuentas:

La caja menor de **FORUMCIV** es debidamente cerrada al final de cada periodo.

Para el manejo de las cuentas bancarias a través de sucursal virtual, se cuenta con los siguientes controles de tesorería:

- Horario de restricción de los giros a través de la sucursal virtual después del horario de oficina y durante los fines de semana.
- Cada firma tiene su correspondiente token Bancario.
- Existen 3 token de transacciones y uno administrador.
- Se requiere de dos personas con token para generar el giro a través de la sucursal virtual.

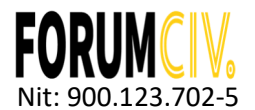

Para el giro de cheques, se cuenta con los siguientes controles:

- Se requiere dos del total de firmas registradas.
- Se coloca el sello restrictivo de "Páguese al primer beneficiario".
- Sello Húmedo y Sello protectógrafo

#### **5. Cuentas por Cobrar**

**FORUMCIV** presenta el siguiente detalle en sus cuentas por cobrar al cierre del periodo 31 de diciembre 2022 y 2023:

#### *a) Cuentas por cobrar a organizaciones socias y beneficiarias*

El detalle de estas cuentas por cobrar es el siguiente:

Transacción 09222115

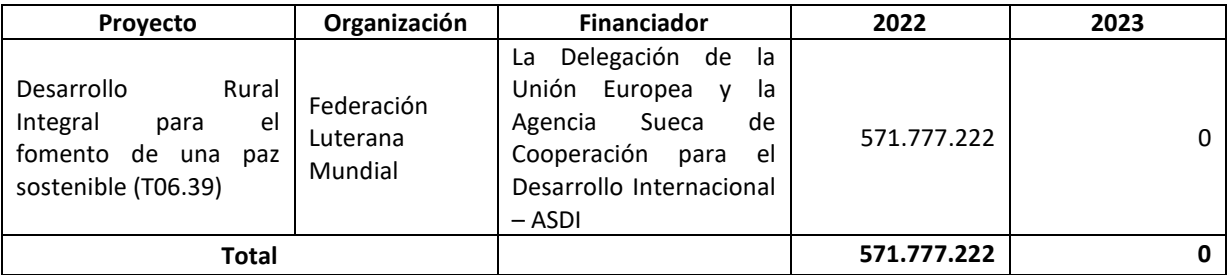

#### *b) Cuentas por cobrar a terceros*

Las cuentas por cobrar a terceros se detallan de la siguiente manera:

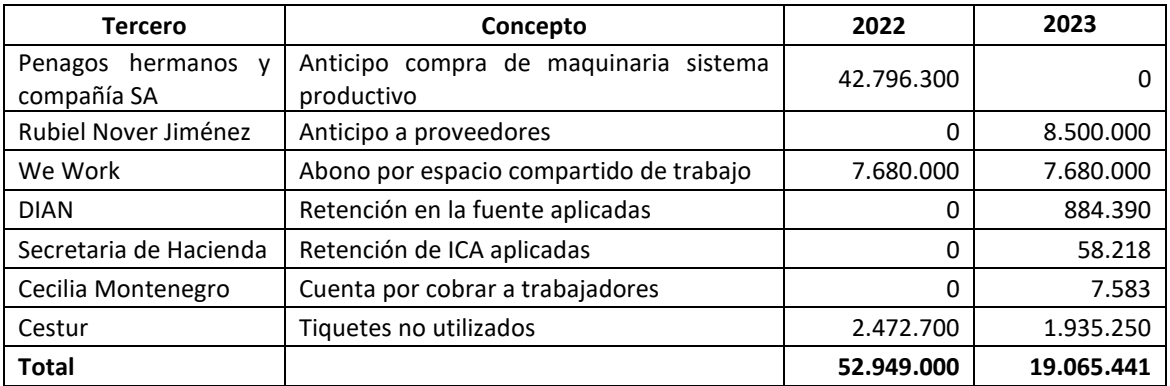

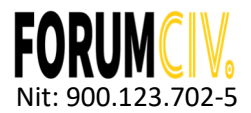

# **6. Cuentas por pagar**

# *a) Cuentas por pagar a proveedores y empleados*

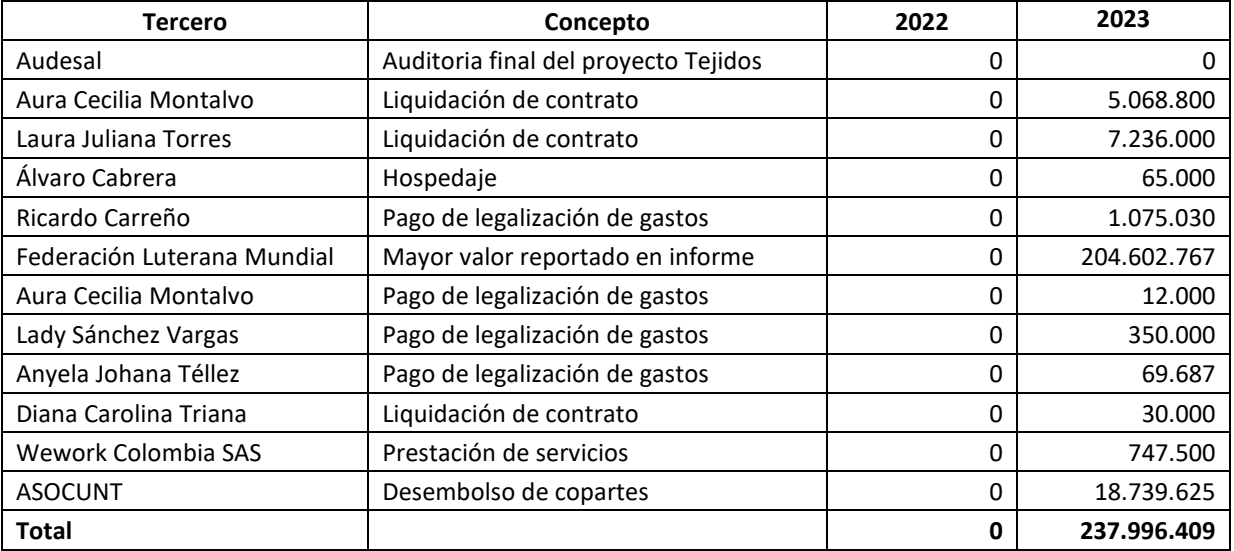

### *b) Cuentas por pagar por impuestos, tasas y contribuciones*

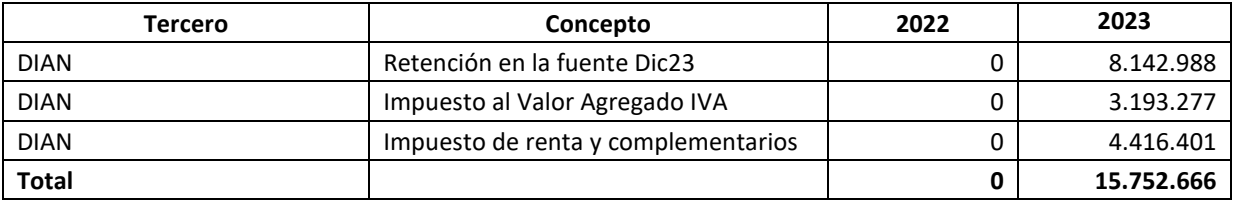

# *c) Provisiones*

Corresponde a las provisiones de gastos que se detallan de la siguiente manera:

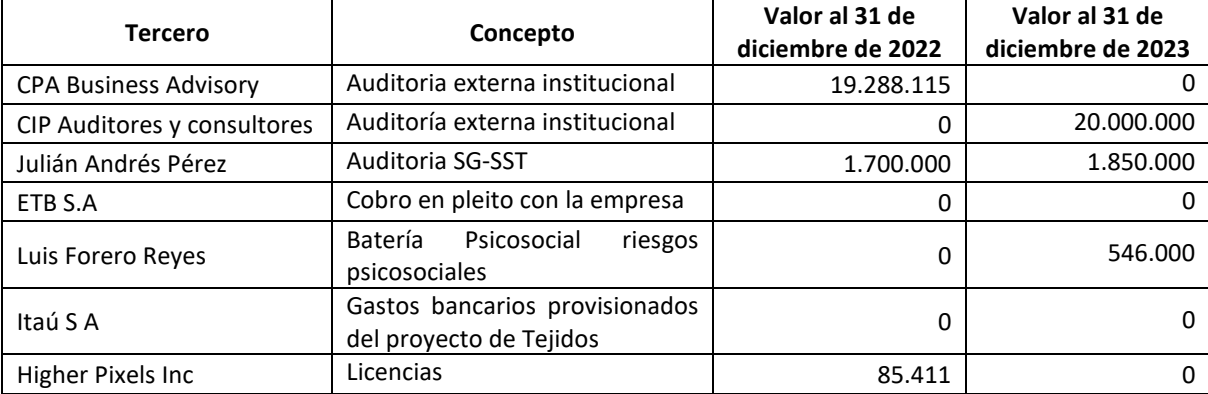

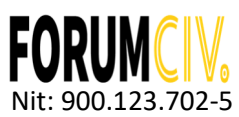

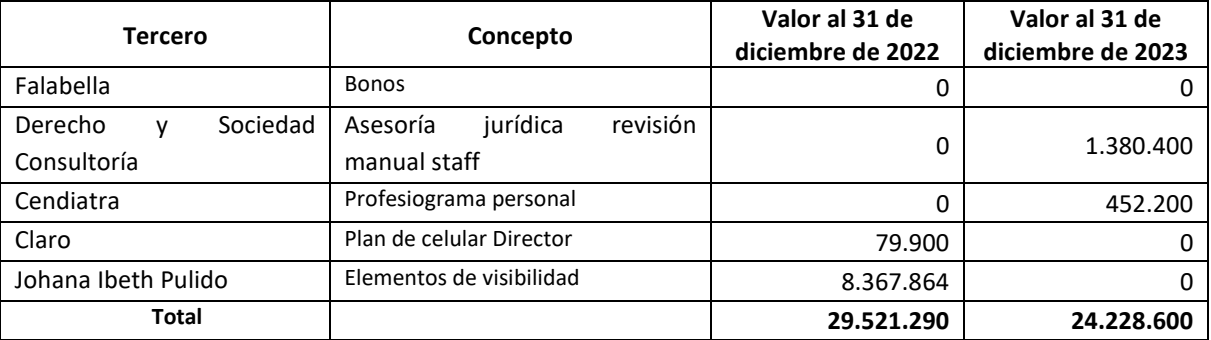

#### **7. Ingresos recibidos para terceros**

Está dado por el saldo de los proyectos a la fecha de corte, que son manejados en centros de costes y que se detalla de la siguiente manera:

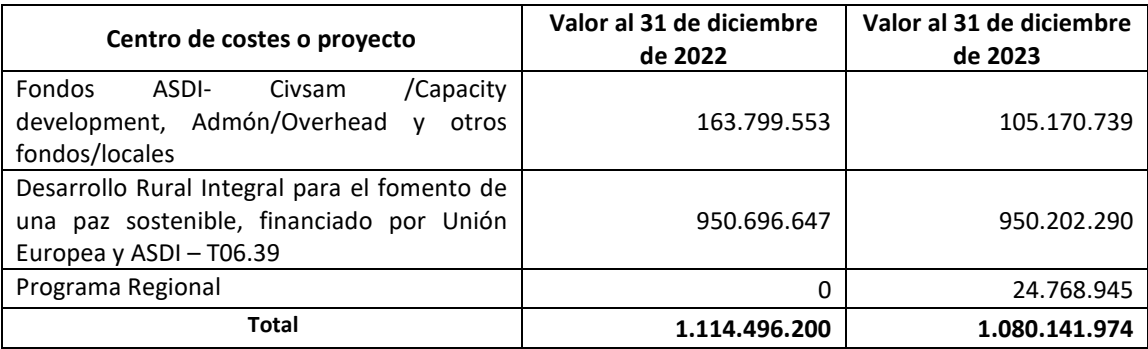

# **8. Beneficios a empleados**

Corresponde las vacaciones pendientes a la fecha de corte, como lo exige la normativa laboral en Colombia, que se detalla de la siguiente manera:

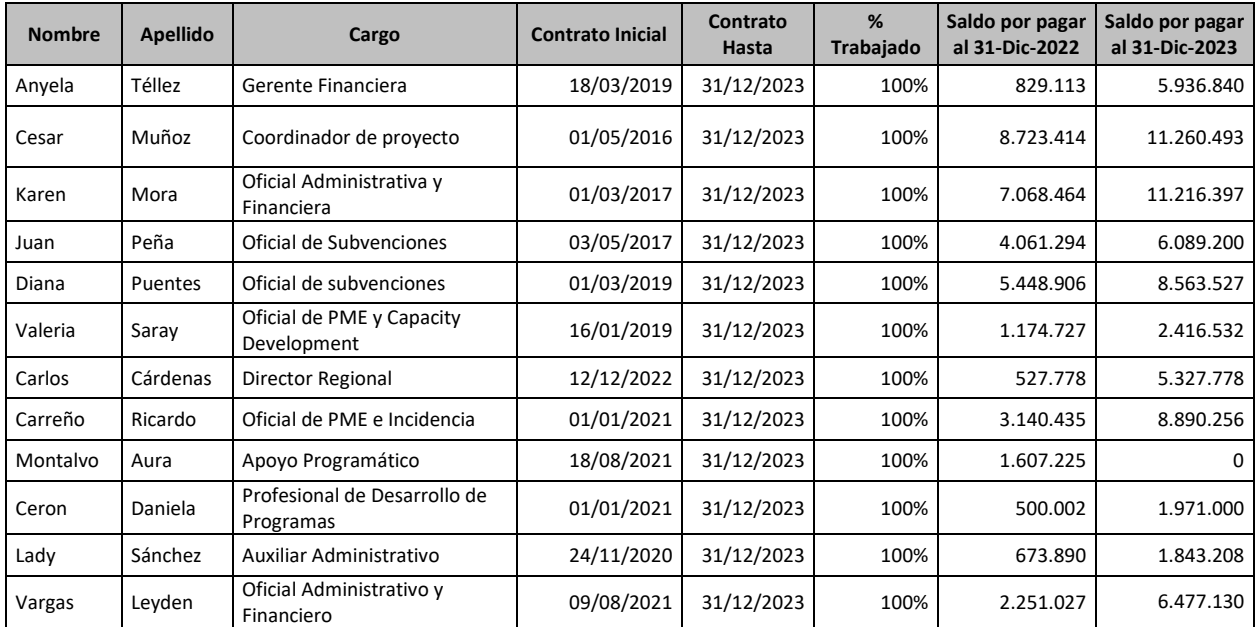

<u>Transacción 09222115557510821</u>

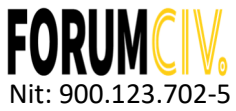

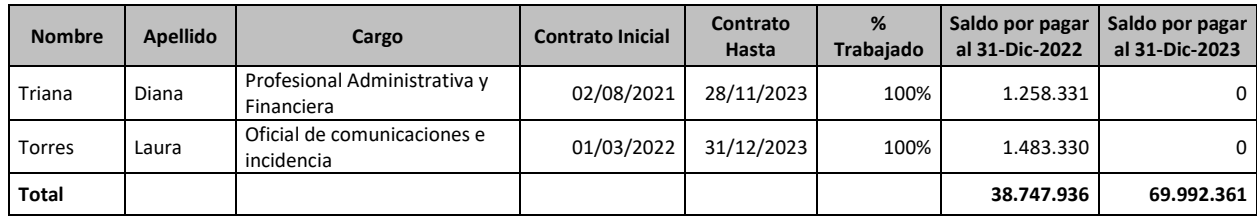

# **9. Ingresos y Gastos**

# *a) Ingresos*

**FORUMCIV** recibe como ingreso para la implementación directa de los proyectos en las comunidades beneficiadas, provenientes de la administración de recursos de cooperación internacional, que se detallan así:

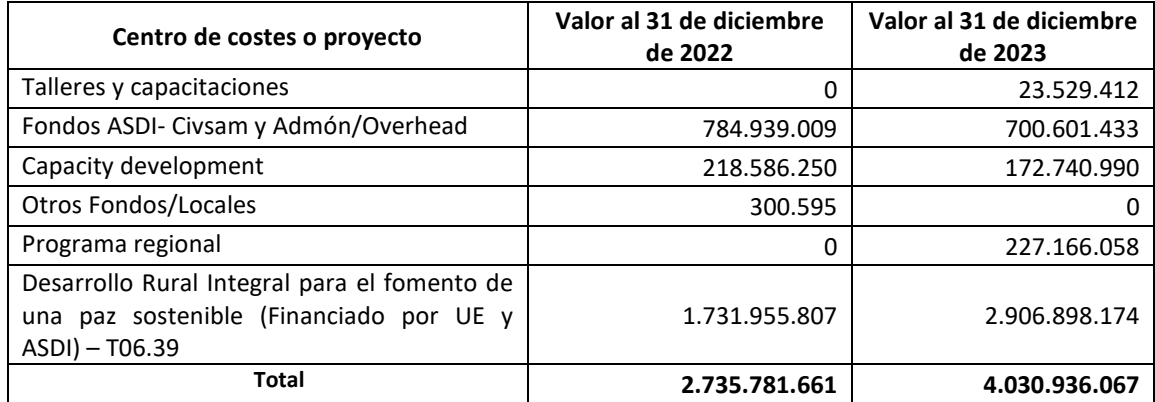

#### *b) Gastos*

Los gastos de los proyectos se detallan de la siguiente manera:

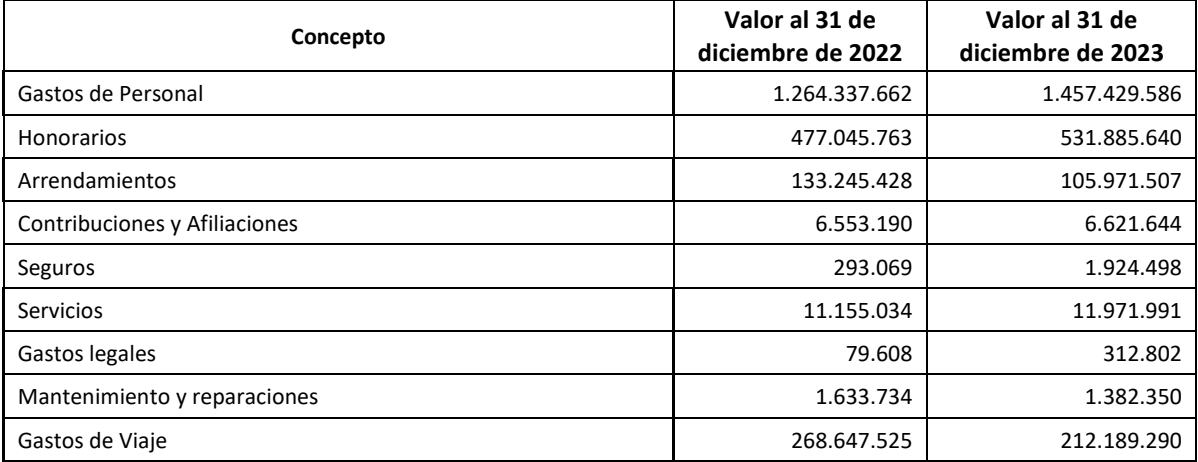

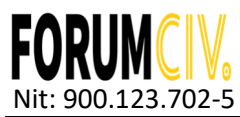

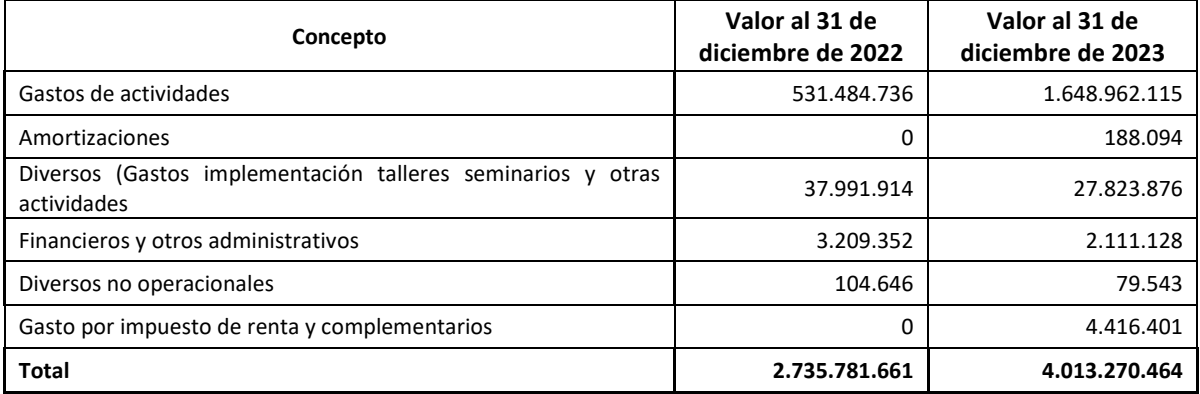

#### **10. Otras disposiciones generales**

**L**as cifras contenidas en los Estados Financieros son revisadas en el proceso de auditoria externa local con una firma de auditoria colombiana y de manera consolidada es realizado un proceso de auditoria por parte de la oficina principal en Estocolmo. La firma internacional es PWC – Price Waterhousecoopers. Las cifras presentadas aquí pueden ser consultadas de manera consolidada en el informe anual de **FORUMCIV** 

Transacción 0922211555

Representante Legal Contadora Pública C.C 80.505.031 T.P 214.695-T

uil.

**CARLOS CARDENAS ANGEL JENNY LILIANA SILVA CUBIDES** 

# Verificación

Transacción 09222115557510821477

# Documento

Notas a los Estados Financieros 2023 Documento principal 11 páginas Comenzado el 2024-02-15 23:00:44 CET (+0100) por Anyela Téllez Cañón (ATC) Finalizado a las 2024-02-15 23:57:26 CET (+0100)

# Iniciador

### Anyela Téllez Cañón (ATC)

ForumCiv Nº reg. de empresa 802400-7620 anyela.tellez@forumciv.org +573204140776

# Firmantes

Carlos Francisco Cárdenas Ángel (CFCÁ) carlos.cardenas@forumciv.org

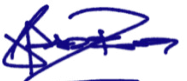

Firmado 2024-02-15 23:57:26 CET (+0100)

Jenny Liliana Silva (JLS) jennylilianasilva@gmail.com

Firmado 2024-02-15 23:14:05 CET (+0100)

Esta verificación fue emitida por Scrive. La información en cursiva ha sido verificada de manera segura por Scrive. Para obtener más información/datos sobre este documento, consulte los archivos adjuntos ocultos. Utilice un lector de PDF como Adobe Reader que pueda mostrar archivos adjuntos ocultos. Tenga en cuenta que, si se imprime el documento, la integridad de dicha copia impresa no se puede verificar y que una impresión básica carece del contenido de los archivos adjuntos ocultos. La firma digital (sello electrónico) garantiza que la integridad de este documento, incluidos los archivos adjuntos ocultos, pueda demostrarse matemáticamente e independientemente de Scrive. Para su comodidad, Scrive también proporciona un servicio que le permite verificar automáticamente la integridad del documento en: https://scrive.com/verify

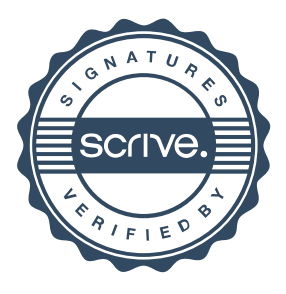

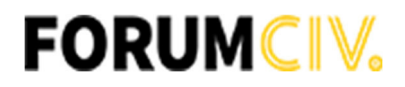

#### **FORUMCIV**

#### **CERTIFICACIÓN DE ESTADOS FINANCIEROS**

Declaramos que hemos preparado los Estados Financieros Básicos del Grupo II de las NIIF para Pymes: Estado de Situación Financiera, Estado de Resultados y Actividades, Estado de Flujo de Efectivo, Estado de Cambios en el Fondo Social y el resumen de las políticas contables y notas a los Estados Financieros, asegurando que presente razonablemente la situación financiera al 31 de diciembre de 2023, además:

- a) Las cifras incluidas son fielmente tomadas de los documentos soporte de las transacciones.
- b) No hemos tenido conocimiento de irregularidades que involucren miembros de la administración o voluntarios, que puedan tener efecto de importancia relativa sobre los Estados Financieros enunciados.
- c) Aseguramos la existencia de activos y pasivos cuantificables, así como sus derechos y obligaciones registrados de acuerdo con cortes de documentos registrados y con acumulación de sus transacciones en el ejercicio del 2023 y valuados bajo métodos de reconocido valor técnico.
- d) Confirmamos la integridad de la información proporcionada respecto a que todos los hechos económicos, han sido reconocidos en ellos.
- e) Los hechos económicos, se han registrado, clasificado, descrito y revelado dentro de los Estados Financieros Básicos y sus respectivas notas, incluyendo sus gravámenes, restricciones a los activos si las hubiera, pasivos reales y contingentes, como también las garantías que hemos dado a terceros.
- f) No se han presentado hechos posteriores al curso del periodo que requieran ajustes o revelación en los Estados Financieros o en las notas consecuentes.
- g) Se está dado cumplimiento a las normas vigentes sobre derechos de autor y propiedad intelectual.

Se firma a los quince (15) días del mes de febrero de 2024.

Cordialmente

**Carlos Francisco Cardenas Ángel Jenny Liliana Silva Cubides** Representante Legal **Contadora Pública** C.C 80.505.031 Tarjeta Profesional 214.695-T

JungSunc.

# Verificación

Transacción 09222115557510821503

# Documento

Certificación de Estados Financieros Forum 2023 Documento principal 1 página Comenzado el 2024-02-15 23:01:20 CET (+0100) por Anyela Téllez Cañón (ATC) Finalizado a las 2024-02-15 23:58:01 CET (+0100)

# Iniciador

#### Anyela Téllez Cañón (ATC)

ForumCiv Nº reg. de empresa 802400-7620 anyela.tellez@forumciv.org +573204140776

# Firmantes

Carlos Francisco Cárdenas Ángel (CFCÁ) carlos.cardenas@forumciv.org

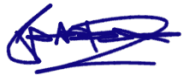

Firmado 2024-02-15 23:58:01 CET (+0100)

Jenny Liliana Silva (JLS) jennylilianasilva@gmail.com

uistent

Firmado 2024-02-15 23:15:28 CET (+0100)

Esta verificación fue emitida por Scrive. La información en cursiva ha sido verificada de manera segura por Scrive. Para obtener más información/datos sobre este documento, consulte los archivos adjuntos ocultos. Utilice un lector de PDF como Adobe Reader que pueda mostrar archivos adjuntos ocultos. Tenga en cuenta que, si se imprime el documento, la integridad de dicha copia impresa no se puede verificar y que una impresión básica carece del contenido de los archivos adjuntos ocultos. La firma digital (sello electrónico) garantiza que la integridad de este documento, incluidos los archivos adjuntos ocultos, pueda demostrarse matemáticamente e independientemente de Scrive. Para su comodidad, Scrive también proporciona un servicio que le permite verificar automáticamente la integridad del documento en: https://scrive.com/verify

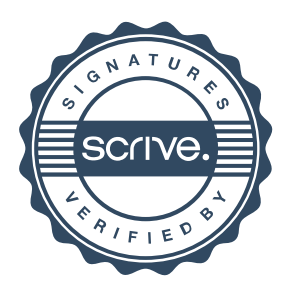